# **Bibliografia**

ALMEIDA, L. F. **Otimização de Alternativas para Desenvolvimento de Campo de Petróleo utilizando Computação Evolucionária**, Dissertação de Mestrado, DEE-PUC/RJ, 2003.

ARPS, J. J., et al. **A Statistical Study of Recovery Efficiency**. In American Petroleum Institute Bulletin D14, 33 p, 1967.

ARNONDIN, M. **Integration of Production Analyst and Microsoft Excel's Solver for Production Analyst and Optimization**, SPE 27566, October 1995.

BADRU, O. **Well–Placement optimization using the Quality Map approach**, MSc. Dissertation, Stanford University, 2003.

BECKNER, B. L., SONG, X. **Field Development Planning Using Simulated annealing – Optimal Economic Well Scheduling and Placement**, SPE 30650, January 1995.

BEZERRA, R. A. M., et al. **Modelo Neuro-Fuzzy Hierárquico BSP Mamdani**, In Anais do VI SBAI - Simpósio Brasileiro de Automação Inteligente, Bauru, SP, Sociedade Brasileira de Automática, pp. 745-750, setembro 2003.

BISHOP C. **Neural Network for Pattern Recognition**, Oxford University Press Inc. 1995.

BITTENCOURT, A. C., HORNE, R. N. **Reservoir Development and Design Optimization**, SPE 38895 presented at the 1997 SPE Annual Technical Conference and Exhibition, San Antonio, Texas, October 5-8, 1997.

BITTENCOURT, A. C. **Optimizing Hydrocarbon Field Development Using a Genetic Algorithm Based Approach**, PhD thesis, Stanford University, 1997.

BOBAR, A. R. **Reservoir Engineering Concepts on Well Spacing**, SPE 15338. Janeiro 1985.

BREALEY, R., MYERS, S. **Principles of Corporate Finance**, McGraw-Hill series in finance, New York, 1981

BROOMHEAD, D. S., LOWE, D. **Multivariate functional interpolation and adaptive networks**, Complex Systems, 2:321-355, 1988

BRUCE, G. H. et al. **Calculations of Unsteady-state Gas Flow through Porous Media**, Trans. AIME, 198, 79, 1953

BURKHART, R.H., YOUNG, D. P. **GMRES acceleration and optimization codes**, TA-TR-88, Boeing Computer Services, May 1988.

CANTÚ-PAZ, E. **Designing efficient master-slave parallel genetic algorithms**, Technical report 95004, Illinois Genetic Algorithms Laboratory, University of Illinois and Urbana-Champaign, Urbana, IL, 1997.

CLARK, S. K., et al. **Well Spacing – Its Effects on Recoveries and Profits**, AAPG. Fevereiro de 1944.

CMG. **IMEX Advanced Oil/Gas Reservoir Simulator Version 2000 User's Guide**. Computer Modelling Group LTD., Calgary, Alberta, Canada, 746pp. 2000:a.

\_\_\_\_. **Results Visualization and Animation Post-Processing Modules Version 2000 User's Guide**, Computer Modelling Group LTD., Calgary, Alberta, Canada, 59pp. 2000:b.

COHOON, J. P., et al. **Punctuated equilibria: A parallel genetic algorithm**, in J. J. Grefenstette Editor, Proceedings of the Second International Conference of Genetic Algorithms, p. 148, Lawrence Erlbaum Associates, 1987.

CONTRERAS, R., et al. **Técnicas de Seleção de Características Aplicadas a Modelos Neuro-Fuzzy Hierárquicos BSP**, Anais do VI SBAI - Simpósio Brasileiro de Automação Inteligente, Bauru, SP, Sociedade Brasileira de Automática, pp. 403-408, setembro de 2003.

CRICHLOW, H. B. **Modern Reservoir Engineering - A Simulation Approach**, Prentice-Hall, Inc. Englewood Cliffs, New Jersey 07632, 1977.

CRUZ, P. S., HORNE, R. N., DEUTSCH, C., V. **The Quality Map: A Tool for Reservoir Uncertainty Quantification and Decision Making**, SPE 56578, October 1999

CRUZ, P. S. **Reservoir Management Decision-Making in the Presence of Geological Uncertainty**, PhD Thesis, Department of Petroleum engineering, Stanford University, 2000.

CUN, Y. L. **Une procédure d'apprentissage pour réseau a seuil assy métrique**. Proceedings of Cognitiva, 85, 199-604. 1985

CYBENCO, G. **Approximation by superpositions of a sigmoidal function**. Mathematics of Control, Signals and Systems, 2(4), 303-314. 1989.

DAMSLETH et al. **Maximum Information at Minimum Costs**, Journal of Petroleum Technology, pp 1349-1356, 1992

DAVIS, e F., SHEPLER, J. C. **Reservoir Presure Data Used to Justify Infill Drilling in a Low Permeability Reservoir**, SPE 2260, march 1969.

DAVIS, L. **Handbook of genetic algorithms**, Van Nostrand Reinhold. New York, 44-47, 1991.

\_\_\_\_\_\_\_. **Adapting operator probabilities in genetic algorithms**, In J. David Schafer (ed.), Proceedings of the Third International Conference on Genetic Algorithms. San Mateo, Calif.: Morgan Kaufmann Publishers, 1989.

DE SOUZA, F. J. **Modelos Neuro-Fuzzy Hierárquicos**, Tese de Doutorado, DEE/PUC-Rio, 1999.

DE SOUZA, F. J., et al. **Load Forecasting with The Hierarchical Neuro-Fuzzy Binary Space Partitioning Model**, International Journal of Computers Systems and Signals, (ISSN 1608-5655), Vol. 3, No. 2, pp. 118-132, International Association for the Advancement of Methods for System Analysis and Design (IAAMSAD), South Africa, 2002.

DING, Z., STARTZMAN, R. A. **A Software to Oil Field Facility Investments Minimization**, SPE 28252, august 1994

DOUGLAS Jr, J., ARBOGAST, T. **Dual-porosity models for flow in naturally fractured reservoirs "Dynamics of fluids in hierarchical porous formations"**, J. Cushman, ed., Academic Press, London, 1990.

DRISCOLI, V. J. **Recovery Optimization Through Drilling – Concepts, Analisys and Field Results**, SPE 4977. Março de 1974.

EGGERS S. et al. **Simultaneous Multithreading: A Platform for Nextgeneration Processors**, IEEE Micro, pp. 12-18. September/October 1997.

EKERN, S. **An Option Pricing Approach to Evaluating Petroleum Projects**, Energy Economics 10, 1985, pp. 91-99.

ELMAN, J. L. **Finding Structure in Time**. Cognitive Science, 14, 179-211. 1990.

FANCHI, J. R. **Integrated Flow Modeling**, Elsevier Science, ISBN: 0-444-50500- 8, pp 304, 2000.

FIGUEIREDO, K., T., et al. **Reinforcement Learning\_Hierarchical Neuro-Fuzzy Politree Model for Control of Autonomous Agents**, In Fourth International Conference on Hybrid Intelligent Systems (HIS'04) proceedings, 6 pp, Kitakyushu, Japan, December 2004.

FRASCONI, P., GORI, M. and SODA G., **Local Feedback Multilayered Networks**. Neural computation, 4(1), pp120-130, 1992.

GOLDBERG, D. E. **Genetic Algorithms in Search, Optimization, and Machine Learning**, Addison-Wesley, Reading, 1989.

GONÇALVES, L., et al. **Inverted Hierarchical Neuro-Fuzzy BSP System: A Novel Neuro-Fuzzy Model for Pattern Classification and Rule Extraction in Databases**, aceito para publicação em IEEE Transactions on Systems, Man & Cybernetics, Part C, (ISSN: 1094-6977), 2005.

GRANT, E. L., IRESON, W. G., LEAVENWORTH, R. S. **Principles of Engineering Economy**, 7 Ed. - Wiley, New York, ISBN 047106436X, 687p., 1982

GÜYAGÜLER, B., HORNE, R. **Optimization of Well Placement**, Presented at the Petroleum Production Technology Symposium for ETCE 2000, New Orleans, Louisiana. Also accepted for publication in Journal of Energy Resources Technology.

GÜYAGÜLER, B., et al. **Optimization of Well Placement in a Gulf of Mexico Waterflooding Project**, in 2000 SPE Annual Technical Conference and Exhibition, Dallas, Texas, 1–4 October 2000, SPE 63221.

HALTON J. H. **On the efficiency of certain quasirandom sequences of points in evaluating multidimensional integrals**. Numerische Mathematik, 2:84-90. 1960

HAYKIN, S. **Neural Networks - A Comprehensive Foundation**, Macmillan College Publishing Company, Inc.. pp. 401-402, 1999.

HENNING, M., VINOSKI S. **Advanced CORBA® Programming with C++**, Addison-Wesley professional computing series. USA, 1999.

HOLLAND, J. H. **Adaptation in Natural and Artificial Systems**. MIT Press, Boston, MA, 1992.

HOPFIELD, J. J. **Neural networks and physical systems with emergent collective computational abilities**. Proceedings of the National Academy of Sciences of the U.S.A., 79, pp.2554-2558, 1982.

HORNIK K., et al. **Multilayer feedforward networks are universal approximators**. Neural Networks, 2:359-366, 1989.

HWANG, K. **Advanced Computer Architecture**. Mc Graw-Hill, New York, 1993.

INGBER, L. **Very fast simulated re-annealing**, Math. Comp. Mod., v.12, 967- 973. 1989.

JANG J., SUN C. **Neuro-Fuzzy Modeling and Control**, in Proceedings of the IEEE, 83 No 3, pp 378-406. March 1995.

JANG J. S. R. **ANFIS: Adaptive-Network-Based Fuzzy Inference System**, IEEE Transactions on Systems, Man, and Cybernetics, may/june 1993, Vol.23, No.3, pp. 665-685.

JOSUTTIS, N. M. **The C++ Standard Library: A Tutorial and Reference**. Addison Wesley Longman, Inc. 1999

KIRKPATRICK, S. et al, **Optimization by Simulated Annealing**, Science, Vol 220, 671-680, 1983.

KOZA, J. R. **Genetic Programming: On the Programming of Computers by Means os Natural Selection**, MIT Press, USA, 1992.

LAWRENCE, D. **Handbook of Genetic Algorithms**, Van Nostrand Reinhold, USA, 1991.

LEXICON. **The 'Lectric Law Library's Lexicon**. Quite simply the best legal resource that we have come across on the Web. - CNNfn Wonders of the Web. Disponível em , <http://www.lectlaw.com/def2/p077.htm> . Acesso em 30 jul. 2003.

LJUNG, L. **System Identification: Theory for the user**. Prentice-Hall, Englewood Cliffs, NJ. 1987.

MANDERICK, B., SPIESSENS, P. **Fine-Grained Parallel Genetic Algorithms**, In J. D. Schaffer editor, Proceedings of the Third International Conference on Genetic Algorithms, p. 428, Morgan Kauffman, 1989.

MELANIE, M. **An Introduction to Genetic Algorithms**, The MIT Press, USA, 1994.

MICHALEWICZ, Z. **Genetic Algorithms + Data Structures = Evolution Programs**, Springer-Verlag, USA, 1996.

MILANI, N. V. R. **Determinação do Espaçamento Ótimo entre poços considerando a heteregenoidade do reservatório**, Dissertação de Mestrado, Universidade Federal de Ouro Preto, Departamento de Mineração da Escola de Minas, 1988.

MINSKY, M., PAPERT, S. **Perceptrons: An Introduction to Computational Geometry**. The MIT Press. 1969

NAKAJIMA, L., SCHIOZER, D. J. **Automated Methodology for Field Performance Optimization Developed with Horizontal Wells**. Latin American and Caribbean Petroleum Engineering Conference, Port-of-Spain, Trinidad, West Indies. SPE 81031, 2003.

NIEDERREITER H. **Random Number Generation and Quasi-Monte Carlo Methods**, Society for Industrial & Applied Mathematics, 1992

NYSTAD, A. N. **Reservoir Economic Optimization**, SPE 13775, 1985.

OMG. **CORBA Services: Common Object Services Specification**, disponível em ftp://ftp.omg.org/pub/docs/formal/98-07-05.pdf. Framingham, MA Object Management Group, ultimo acesso em 23 julho 2003

ORR, J. L. **Introduction to Radial Basis Function Networks**, Centre for Cognitive Science, University of Edinburgh, 2, Buccleuch Place, Edinburgh EH89LW, Scotland, April, 1996.

\_\_\_\_\_\_\_\_\_. Recent **Advances in Radial Basis Function Networks**, Institute for Adaptive and Neural Computation, Division of Informatics, Edinburgh University, Edinburgh EH89LW, Scotland, June, 1999.

PARI, C. **Redes Neurais Temporais para o Tratamento de Sistemas Variantes no Tempo**, Dissertação de Mestrado, DEE-PUC/RJ, 1999.

PARKER, D. B. **Learning Logic** (Tech. Report, Nos TR-47). Cambridge, MA: Massachusetts Institute of Technology, Center for Computational Research in Economics and Mangement Science, 1985.

PEDROSO, C. J. **Otimização de Locações de Poços Usando Simulação Numérica de Reservatórios**. Dissertação de Mestrado, Faculdade de Engenharia Mecânica, Unicamp, 1999. 123 p.

PEDROSO, C. J., SCHIOZER, D. J. **Otimização de Locações de Poços usando Simulação Numérica de Reservatórios e Computação Paralela (PVM)**, Rio Oil&Gas Expo and Conference, Rio de Janeiro, October, 2000.

PRESS, W. H. et al. **Numerical Recipes: The Art of Scientific Computing**. Cambridge: Cambridge University Press, 1986

REYNOLDS R. G. **An Introduction to Cultural Algorithms**, 2002 World Congress on Computational Intelligence.

ROGERS, L.L., DOWLA, F. U. **Optimal Groundwater Remediation Using Artificial Neural Networks with Parallel Solute Transport**, Water Resources Research, 30(2): 458-481. 1994.

RUMELHART, D. E., et al. **Learning representations by back-propagation errors**. Nature 323, 533-536, 1986.

SAAD Y., SCHULTZ M. H. **GMRES: Generalized Minimum Residual Algorithm for Solving Nonsymmetric Linear Systems**, SIAM Journal of Scientific and Statistical Computing, 7, pp. 856-869, 1986.

SALAZAR, V. M., et al. **External Parallelization of Reservoir Simulators Using a Network of Workstations and PWM**. Fourth Latin American and Caribbean Petroleum Engineerin Conference, Trinidad and Tobago, 23-26. Society of Petroleum Engineers SPE 36109. 1996.

SALEM ZEBULUM, R. **Síntese de Circuitos Eletrônicos por Computação Evolutiva**, Tese Doutorado, DEE-PUC/RJ, 1999

SCHILTHUIS, R. J. **Active Oil and Reservoir Energy**, Trans. AIME, 118, 33, 1936

SCHIOZER, D. J., MEZZOMO, C. C. **Methodology for Field Development Optimization with Water Injection**, SPE Hydrocarbon Economics and Evaluation Symposium, Dallas, Texas, U.S.A., SPE 82021, 2003.

SEBER G. A. F. **Linear Regression Analysis**, Wiley Series in probability and mathematics, New York: J Wiley, 1977.

SOBOL, I. M. **On the distribution of points in a cube and the approximate evaluation of integrals**. U.S.S.R. Computational Mathematics and Mathematical Physics, 7(4):86-112, 1967.

STONE, M. **Cross-validatory choice and assessment of statistical predictions**, I Journal of the Royal Statistical Society, vol. B36, pp. 111-133, 1974.

\_\_\_\_\_\_\_\_\_. Cross-validation: **A review, In Mathematische Operationsforschung Statistischen**, Serie Statistics, vol.9, pp. 127-139. 1978

STROUSTRUP, B. **The C++ Programming Language**, Third Edition, Addison Wesley Longman Inc. 1999.

TOMASSINI, M. **Parallel and Distributed Evolutionary Algorithms: A Review**, In Evolutionary Algorithms in engineering and Computer Science, J Wiley and Sons, K. Miettinen, M. Mäkelä, 1999.

\_\_\_\_\_\_\_\_\_\_\_\_\_. **The parallel genetic cellular automata: Application to global function optimization**. In R. F. Albrecht, C. R. Reeves, and N. C. Steele, editors, Proceedings of the International Conference on Artificial Neural Networks and Genetic Algorithms, pages 385--391. Springer-Verlag, 1993.

TÚPAC, Y. J. et al. **Selection of Alternatives for Oil Field Development by Genetic Algorithms**, Revista de Engenharia Térmica RETERM, Ed. Especial n. 2 ISSN 1676-1790 - Curitiba – PR, 2002.

WERBOS, P. **Beyond Regression: New Tools for Prediction and Analysis in the Behavioral Sciences**. Unpublished doctoral dissertation, Harvard University, 1974.

WASSERMAN, W., Neter J. **Applied linear statistical models: regression, analysis of variance, and experimental designs**. Homewood, Iii, R. D. Irwin, 1976.

WILLIAMS, R. J., ZIPSER, D. **A learning algorithm for continually running fully recurrent neural networks**, Neural Computation, 1(2), pp.270-280, 1989.

Neste apêndice são mostradas algumas informações referidas ao simulador de reservatórios IMEX utilizado neste trabalho de tese

#### **O Simulador IMEX**

A corporação CMG: *Computing Modelling Group* (CMG 2000) desenvolveu um pacote de aplicações para simulação de reservatório: simulador *black-oil* IMEX, simulador de injeção de gás, editor de malhas para simuladores CMG, gerador de relatórios, visualizador da malha de reservatório em 2D e 3D, e graficador de curvas de resultados. O mais importante destes produtos para este trabalho é o IMEX.

IMEX é um simulador *black-oil* (Fanchi 2000) de três fases que leva em consideração a gravidade e efeitos capilares. O IMEX suporta configurações de *grid* cartesiana, cilíndrica e com profundeza e espessura variáveis. Desta forma é possível mapear as configurações de campos em 2D e 3D.

O IMEX foi programado em FORTRAN 77 e pode ser executado sob diferentes plataformas: mainframes IBM, CDC, CRAY, Honeywell, DEC, Prime, Gould, Unisys, Apollo, SUN, HP, FPS, IBM-PC 486, e família Intel Pentium.

### **Características do IMEX**

O simulador IMEX pode ser executado em três modos: explícito, implícito ou adaptativo Estes modos, referem-se à forma como são resolvidas as equações não-lineares do modelos de fluxo. No caso de modo explícito, o passo de tempo utilizado deve ser sempre menor que o máximo valor de passo que mantenha a estabilidade do sistema. No modo implícito, é necessário resolver um sistema de equações não lineares a cada passo, podendo ser escolhidos passos maiores. O modo explícito é vantajoso quando as variações dos estados são lentas e não são feitos muitos cálculos, enquanto que o modo implícito é necessário quando existem muitas variações nos estados e fica necessário resolver sistemas de equações. O modo adaptativo permite escolher entre a

solução implícita ou explícita segundo a característica das variações dos estados do sistema.

Geralmente, na malha, só um pequeno número de blocos deve ser tratado de forma totalmente implícita, pois a maioria dos blocos pode ser tratado de forma explícita. Este procedimento é bastante proveitoso para problemas onde só existem grandes fluxos nas proximidades dos poços (efeito *cone*) ou em reservatórios estratificados com camadas bem finas. Utilizando o modo adaptativo o tratamento de forma totalmente implícita é feito apenas onde for necessário, obtendo-se uma grande economia no esforço computacional requerido.

O IMEX suporta também as opções de dupla porosidade e dupla permeabilidade (Douglas, 1990), as quais permitem o tratamento de reservatórios com fraturas, onde as fraturas são modeladas como duas partes com porosidade primária e secundária. Já pela dupla permeabilidade é possível modelar a comunicação de fluidos entre as duas partes definidas na fratura.

O simulador IMEX usa uma rotina de solução baseada em eliminação de *Gauss* incompleta, isto serve como um acondicionamento dos dados antes de aplicar o método GMRES (*Generalized Minimum Residual*) (Saad e Shultz, 1986; Burkhart, 1988) que é um método iterativo que permite minimizar a norma do resíduo baseado na geração dos espaços de *Krilov*. Em conjunto, o acondicionamento dos dados e o método GMRES permitem diminuir o custo computacional e os requerimentos de memória quando o número de equações a resolver é muito grande.

## **Uso do IMEX**

Neste simulador a comunicação com o usuário é efetuada através de arquivos de entrada e saída. O usuário deve criar um arquivo texto de entrada (formato .DAT) que contém: a configuração da malha, informação geológica, tipo de fluxo de óleo, condições iniciais, métodos numéricos, lista de poços, entre outras coisas. O simulador, após a execução, fornece os valores de saída em um grupo de arquivos. Esse fluxo de informações é apresentado no seguinte gráfico:

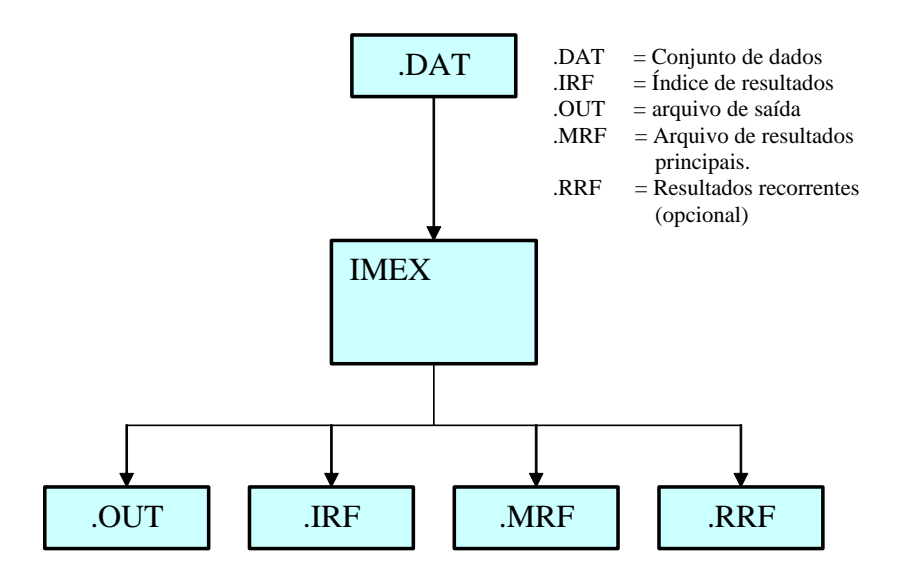

Figura 74. Arquivos de entrada e saída do IMEX

O Arquivo .DAT é imprescindível, uma vez que este arquivo contém todas as informações que definem a configuração completa da reserva a ser simulada. A informação contida no arquivo .DAT está classificada em 7 tipos de dados:

| Tipos de dados usados no arquivo .DAT        |
|----------------------------------------------|
| 1. Dados de controle de Entrada e Saída      |
| 2. Dados de descrição do reservatório        |
| 3. Propriedades das componentes              |
| 4. Dados de Rochas e Fluidos                 |
| 5. Condições Iniciais                        |
| 6. Informação sobre os métodos numéricos     |
| 7. Informação dos poços e dados recorrentes. |

Tabela 37. Tipos de dados existentes no arquivo .DAT

Se a simulação for com recorrência, deverá existir o arquivo .RRF e a entrada seguinte deve estar composta pelo conjunto de arquivos .DAT, .IRF, .MRF e .RRF da última execução.

Os arquivos .OUT e .IRF contêm os resultados globais da simulação, isto é, valores de óleo, gás, água etc. O arquivo .IRF contém o índice dos resultados e o arquivo .OUT armazena os resultados numéricos em si.

## **Comando INCLUDE**

Neste trabalho, os únicos dados a serem alterados do ponto de vista do simulador de reservatório são os relacionados aos poços (informação dos poços e dados descritos na Tabela 37).

O comando \*INCLUDE permite ao simulador quebrar a leitura seqüencial do arquivo de entrada .DAT primário para começar a leitura de um arquivo secundário. Uma vez finalizada a leitura do segundo arquivo (*EOF is reached*), continua-se com a leitura a partir da linha seguinte a que continha o comando \*INCLUDE.

O formato do comando é o seguinte: \*INCLUDE 'arquivosec'

Este comando facilita a alteração de algumas partes do arquivo .DAT sem afetar o resto. Como mencionado acima, no trabalho proposto precisam ser alterados apenas os dados relacionados aos poços; portanto o arquivo .DAT deve conter um comando \*INCLUDE xxxxxx.inc no momento que se começa a definição dos poços no campo. Deste modo, os dados de definição de poços (tipo de poços, locações, geometria, parâmetros físicos, restrições, cronograma) estarão definidos no arquivo secundário xxxxxx.inc. Com esta estratégia, as mudanças dadas pelo processo de otimização serão fornecidas em um arquivo pequeno, ao invés de se precisar re-criar arquivos .DAT completos.

#### **O Aplicativo** *Results Report*

Todos os resultados da simulação são armazenados em arquivos .OUT e .IRF, sendo que a maioria destes resultados não é necessária para se obter a curva de produção do campo. O aplicativo *results report* (CMG 2000:2) permite escolher apenas os dados necessários de acordo com a aplicação, servindo como um gerador de relatórios.

No problema em questão precisa-se dos seguintes valores:

- Óleo acumulado em superfície no grupo de poços produtores do campo;
- Gás acumulado em superfície no grupo de poços produtores do campo;
- Afluência de água em superfície no grupo de poços produtores do campo;
- Taxa de Produção de óleo, gás e água em condições de superfície do campo.

Portanto, ao se usar o *results report* com um *script* adequado às necessidades do trabalho, obtém-se os valores acima de forma resumida e legível pelo módulo que calcula o Valor Presente Líquido.

## **Apêndice B – Arquivos dos reservatórios utilizados**

Neste apêndice mostram-se os arquivos .DAT dos modelos de reservatórios IMEX que foram utilizados nos experimentos desta tese:

### **Reservatório homogêneo 30x30x1**

```
********************************************************* 
** Arquivo gerado pelo programa AVALHOR 
** Ricardo C. M. Portella - CENPES/DIGER/SIGER 
     ** portella@cenpes.petrobras.com.br 
********************************************************* 
*TITLE1 'Campo 30 x 30 testes ANEPI' 
*INUNIT *MODSI 
*OUTPRN *WELL *BRIEF 
*OUTPRN *GRID *NONE 
*OUTPRN *TABLES *NONE 
*OUTPRN *RES *NONE 
*WSRF *WELL 1 
*WSRF *GRID 1 
*OUTSRF *WELL *ALL 
*OUTSRF *GRID *PRES *SW 
*GRID *CART 30 30 1 
*KDIR *DOWN 
*DI *CON 100.000000 
*DJ *CON 100.000000 
*DK *CON 90.000000 
*DEPTH 1 1 1 1000.000000 
*POR *CON 0.200000 
*PRPOR 1.000000 
*CPOR 0.0 
*PERMI *CON 1000.000000 
*PERMJ *CON 1000.000000 
*PERMK *CON 1000.000000 
*MODEL *BLACKOIL
*PVT *BG 1 
  1.033512 0.691811 1.060850 0.351997 8.992717 0.005464 0.000000 
  4.145154 1.692682 1.063113 0.087764 8.521406 0.009372 0.000000 
  7.256797 2.812482 1.065657 0.050131 8.047870 0.013086 0.000000 
  10.368439 4.015568 1.068402 0.034467 7.593067 0.017240 0.000000 
  13.480081 5.284059 1.071312 0.026370 7.164903 0.021652 0.000000 
  16.591722 6.606956 1.074363 0.021311 6.766004 0.026501 0.000000 
  19.703363 7.976727 1.077538 0.017850 6.396483 0.031845 0.000000 
  22.815006 9.387853 1.080827 0.015334 6.055212 0.037734 0.000000 
  25.926649 10.836096 1.084220 0.013422 5.740470 0.044220 0.000000 
  29.038292 12.318088 1.087711 0.011921 5.450296 0.051357 0.000000 
  32.149937 13.831082 1.091293 0.010710 5.182682 0.059201 0.000000 
  35.261578 15.372792 1.094963 0.009714 4.935676 0.067809 0.000000 
  38.373219 16.941277 1.098715 0.008880 4.707439 0.077242 0.000000 
  41.484859 18.534872 1.102548 0.008172 4.496269 0.087568 0.000000 
  44.596500 20.152128 1.106457 0.007563 4.300607 0.098854 0.000000 
  47.708141 21.791771 1.110441 0.007033 4.119039 0.111174 0.000000 
  136.559021 75.179390 1.249259 0.002216 1.769343 1.352840 0.000000 
  225.409882 136.663757 1.425471 0.001374 1.104641 5.967701 0.000000 
  314.260773 203.405060 1.630924 0.001087 0.804184 14.028974 0.000000 
  403.111633 274.151703 1.861210 0.000950 0.634863 23.863567 0.000000 
*DENSITY *OIL 915.857605
```

```
*CO 0.000379 
*CVO 0.007112 
*DENSITY *WATER 1071.860840 
*GRAVITY *GAS 0.800000 
*BWI 1.033549 
*CW 0.000039 
*REFPW 44.599998 
*VWI 0.433018 
*CVW 0.000254 
*ROCKFLUID 
*RPT 1 
*SWT 
 0.200000 0.000000 0.800000 0.000000 
 0.225000 0.000750 0.722000 0.000000 
  0.250000 0.003000 0.648000 0.000000 
 0.275000 0.006750 0.578000 0.000000 
 0.300000 0.012000 0.512000 0.000000 
 0.325000 0.018750 0.450000 0.000000 
 0.350000 0.027000 0.392000 0.000000 
  0.375000 0.036750 0.338000 0.000000 
  0.400000 0.048000 0.288000 0.000000 
 0.425000 0.060750 0.242000 0.000000 
 0.450000 0.075000 0.200000 0.000000 
 0.475000 0.090750 0.162000 0.000000 
 0.500000 0.108000 0.128000 0.000000 
  0.525000 0.126750 0.098000 0.000000 
 0.550000 0.147000 0.072000 0.000000 
 0.575000 0.168750 0.050000 0.000000 
 0.600000 0.192000 0.032000 0.000000 
 0.625000 0.216750 0.018000 0.000000 
  0.650000 0.243000 0.008000 0.000000 
 0.700000 0.300000 0.000000 0.000000 
*SLT 
 0.300000 0.900000 0.000000 0.000000 
 0.370000 0.238864 0.008000 0.000000 
 0.405000 0.210906 0.018000 0.000000 
 0.440000 0.184687 0.032000 0.000000 
 0.475000 0.160207 0.050000 0.000000 
 0.510000 0.137468 0.072000 0.000000 
 0.545000 0.116468 0.098000 0.000000 
 0.580000 0.097207 0.128000 0.000000 
 0.615000 0.079687 0.162000 0.000000 
 0.650000 0.063905 0.200000 0.000000 
 0.685000 0.049864 0.242000 0.000000 
 0.720000 0.037562 0.288000 0.000000 
 0.755000 0.027000 0.338000 0.000000 
  0.790000 0.018178 0.392000 0.000000 
  0.825000 0.011095 0.450000 0.000000 
 0.860000 0.005751 0.512000 0.000000 
  0.895000 0.002148 0.578000 0.000000 
 0.930000 0.000284 0.648000 0.000000 
 0.965000 0.000000 0.722000 0.000000 
 1.000000 0.000000 0.800000 0.000000 
*INITIAL 
*VERTICAL *BLOCK_CENTER *WATER_OIL 
*PB *CON 44.599998 
*REFDEPTH 990.000000 
*REFPRES 100.000000 
*DWOC 1100.000000 
*NUMERICAL 
** Para resolver o problema totalmente EXPLICITO (IMPES) 
** troque a linha de baixo para *AIM *OFF. Para a resol- 
** ver o problema totalmente IMPLICITO troque a linha 
** abaixo para *AIM *THRESH 0.0 0.0 
*AIM *STAB 
*NCUTS 10 
*DTMIN 5.0 
**DTMAX 365.
```

```
*RUN 
*DATE 2001 1 1 
*DTWELL 5.0 
*GROUP 'ANEPIGroup' *ATTACHTO 'Field' 
*INCLUDE include.inc 
*TIME 7201.0
```
#### **Reservatório Heterogêneo 57x33x3**

RESULTS SECTION FRACS

```
RESULTS SECTION INOUT 
*INTERRUPT *RESTART-STOP 
*RANGECHECK *ON 
*XDR *ON 
*WPRN *WELL 100 
*WPRN *SECTOR 100 
*WPRN *GRID 100 
*WPRN *ITER *NONE 
*OUTPRN *WELL *BRIEF 
*OUTPRN *TABLES *NONE 
*OUTPRN *GRID *NONE 
*OUTPRN *RES PV HCPV 
*WSRF *WELL 1 
*WSRF *SECTOR 1 
*WSRF *GRID 1 
*OUTSRF *GRID *PRES *Sw *SG *DATUMPRES *OILPOT *BPP 
*OUTSRF *RES *ALL 
*OUTSRF *WELL *LAYER *NONE 
*OUTDIARY *BRIEF *PRESAQ *HEADER 20 
*INUNIT *MODSI 
*OUTUNIT *MODSI 
** 
** Export from SimGrid Version 2.5 
** Grid regGrid made by OLINTO GOMES DE SOUZA JUNIOR 
** 1710413 on Wed Jan 16 10:18:52 2002 
** 
** UNITS meters 
*GRID *CORNER 33 57 3 
*COORD 
** VALORES OMITIDOS PARA DIMINUIR NÚMERO DE PÁGINAS 
*ZCORN 
** VALORES OMITIDOS PARA DIMINUIR NÚMERO DE PÁGINAS 
RESULTS SECTION NETPAY 
RESULTS SECTION NETGROSS 
*NETGROSS *CON 1.00 
*POR *CON 0.229 
*PERMI *CON 575.000000 
*PERMJ *CON 575.000000 
*PERMK *CON 57.500000 
RESULTS SECTION TRANS
```

```
RESULTS SECTION VOLMOD
```

```
RESULTS SECTION GRIDNONARRAYS 
*CPOR 0.000010 
*PRPOR 390.000000
```
RESULTS SECTION GRIDOTHER

```
RESULTS SECTION ROCKCOMPACTION
```

```
RESULTS SECTION SECTORLEASE
```

```
MODEL *BLACKOTL
**$ OilGas Table 'Table A' 
*PVT *BG 1<br>** P
** P Rs Bo BG VisO VisG 
 \begin{array}{cccccc} 0.1 & 0.0 & 1.0466\ 1.000 & 39.56 & 0.0123 \\ 19.614\ 8.3 & 1.0707\ 0.036 & 14.36 & 0.0125 \end{array} 19.614 8.3 1.0707 0.036 14.36 0.0125 
                  39.228 13.2 1.0807 0.026 11.13 0.0129 
  54.370 16.4 1.0858 0.016 9.51 0.0139 
  88.263 24. 1.10000 0.010 7.2 0.0150 
 588.42 136. 1.33000<br>DENSITY*OIL 940.8
*DENSITY *OIL 940.8 
*GRAVITY *GAS 0.7 
*CO 7.75E-05 
*CVO 0.045 
*BWI 1.013<br>*CW 4.08E4.08E-05<br>277.2
*REFPW
*VW1 0.53<br>*CVW 0
*CVW
*DENSITY *WATER 1055.
```
RESULTS SECTION MODELARRAYS

```
*ROCKFLUID 
*RPT 1 
*SWT 
  0.250000 0.000000 0.800000 0.000000 
  0.275000 0.003053 0.685900 0.000000 
  0.300000 0.007518 0.583200 0.000000 
  0.325000 0.012735 0.491300 0.000000 
  0.350000 0.018511 0.409600 0.000000 
  0.375000 0.024741 0.337500 0.000000 
  0.400000 0.031358 0.274400 0.000000 
  0.425000 0.038316 0.219700 0.000000 
  0.450000 0.045579 0.172800 0.000000 
  0.475000 0.053121 0.133100 0.000000 
  0.500000 0.060919 0.100000 0.000000 
  0.525000 0.068955 0.072900 0.000000 
  0.550000 0.077213 0.051200 0.000000 
  0.575000 0.085680 0.034300 0.000000 
  0.600000 0.094345 0.021600 0.000000 
  0.625000 0.103198 0.012500 0.000000 
  0.650000 0.112230 0.006400 0.000000 
  0.675000 0.121433 0.002700 0.000000 
  0.700000 0.130800 0.000800 0.000000 
  0.750000 0.150000 0.000000 0.000000 
*SLT
  0.300000 0.900000 0.000000 0.000000 
  0.370000 0.238864 0.008000 0.000000 
  0.405000 0.210906 0.018000 0.000000 
  0.440000 0.184687 0.032000 0.000000 
  0.475000 0.160207 0.050000 0.000000 
  0.510000 0.137468 0.072000 0.000000 
  0.545000 0.116468 0.098000 0.000000
```
 0.580000 0.097207 0.128000 0.000000 0.615000 0.079687 0.162000 0.000000 0.650000 0.063905 0.200000 0.000000 0.685000 0.049864 0.242000 0.000000 0.720000 0.037562 0.288000 0.000000 0.755000 0.027000 0.338000 0.000000 0.790000 0.018178 0.392000 0.000000 0.825000 0.011095 0.450000 0.000000 0.860000 0.005751 0.512000 0.000000 0.895000 0.002148 0.578000 0.000000 0.930000 0.000284 0.648000 0.000000 0.965000 0.000000 0.722000 0.000000 1.000000 0.000000 0.800000 0.000000

RESULTS SECTION ROCKARRAYS

\*INITIAL \*VERTICAL \*BLOCK\_CENTER \*WATER\_OIL \*REFDEPTH 3957.000000 \*REFPRES 413.800000 \*DWOC 3957.000000 \*DGOC 0.000000

#### RESULTS SECTION INITARRAYS

*\*\*\$ RESULTS PROP PB Units: kg/cm2 \*\*\$ RESULTS PROP Minimum Value: 54.370 Maximum Value: 54.370*  \*PB \*CON 54.370

\*NUMERICAL *\*\* Para resolver o problema totalmente EXPLICITO (IMPES) \*\* troque a linha de baixo para \*AIM \*OFF. Para a resol- \*\* ver o problema totalmente IMPLICITO troque a linha \*\* abaixo para \*AIM \*THRESH 0.0 0.0*  \*AIM \*STAB \*NCUTS 10 \*DTMIN 0.001000

#### RESULTS SECTION NUMARRAYS

\*DTMAX 365.000000

 $*$ RIN \*DATE 2002 1 18 \*GROUP 'ANEPIGroup' \*ATTACHTO 'Field'

*\*\* CORTEI AS RESTRIÇÕES DE CURTE D'ÁGUA MÍNIMO E \*\* PRESSÃO DE ÓLEO MÍNIMA \*\* PARA PODER REALIZAR O GA DE CRONOGRAMA E O \*\* MAPA DE QUALIDADE \*\* GCONM 'Field' \*\* \*WCUT 0.9 \*STOP \*\* \*MINOIL 100. \*STOP*  \*INCLUDE include.inc

\*DATE 2022 1 18

## **Apendice C – Arquitetura Corba**

CORBA (*Common Object Request Broker Architecture*) (OMG, 1997) é uma arquitetura que permite ter modelos e interfaces para programação de aplicações orientadas a objeto portáteis e distribuídas. Permite ter independência de linguagem, de plataforma e de protocolos de comunicação em rede. Isto faz com que CORBA seja adequado para o desenvolvimento de aplicações novas e a integração destas com os sistemas distribuídos já existentes.

#### **Glossário CORBA**

Segue uma explicação breve dos termos mais importantes do CORBA: **Objeto CORBA:** é uma entidade virtual capaz de ser alocada em um ORB e receber requisições de clientes para fazer alguma coisa. Pode-se dizer que é virtual no sentido que não existe até ser concretizado por uma implementação feita em uma linguagem de programação.

**Objeto destino:** refere-se ao objeto CORBA que é o destino de uma requisição. **Cliente CORBA:** e uma entidade que faz uma requisição a um objeto CORBA, este cliente pode estar localizado em uma rede distante do objeto CORBA ou podem formar parte de uma mesma aplicação.

**Servidor CORBA:** é uma aplicação na qual podem existir um ou mais objetos CORBA instanciados. Cabe ressaltar que o conceito de servidor e cliente são válidos apenas para as requisição e não para aplicações, pois em um dado momento, uma aplicação servidor, pode tornar-se cliente.

**Requisição:** é uma invocação feita desde um cliente para um objeto CORBA. Existe um fluxo de informações desta requisição que saem do cliente até o objeto destino no servidor para, depois ter um fluxo de retorno com a resposta dada para esta requisição.

**Referência a objeto:** é um *handle* utilizado para identificar, localizar e endereçar um objeto CORBA específico. O cliente utiliza a referência de objeto para poder encaminhar suas requisições até os objetos desejados, porém, o cliente não pode criar nem alterar referências.

**Servente:** que é uma entidade implementada em linguagem de programação (C++, java) implementando um ou vários objetos CORBA. Pode-se dizer que o servente é quem "faz existir" os objetos CORBA. Este conceito existe no contexto de aplicações servidoras. No caso particular do C++, um servente é uma instância real de uma classe específica com implementação.

## **Fluxo no CORBA**

Como mostra a Figura 75, a aplicação cliente realiza uma requisição e a aplicação do servidor a recebe e retorna uma resposta. A requisição do cliente flui através do ORB e chega ao servidor da seguinte forma:

- O cliente pode escolher usar requisições estáticas desde os *stubs* já compilados do IDL ou usando o DII (*Dynamic Invocation Interface*). Em qualquer dos casos, o cliente encaminha a requisição ao núcleo ORB ao qual pertence;
- O ORB do cliente transmite a requisição ate o ORB onde é localizada a aplicação servidora, podendo ser o mesmo ORB;
- O ORB do servidor entrega a requisição ao adaptador de objeto criado pelo objeto destino;
- O adaptador de objeto repassa a requisição ao servente que implementa o objeto destino. Como no caso do cliente, o servidor pode escolher entre mecanismo de entrega estáticos e dinâmicos de seus serventes, ora usando o *skeleton* compilado do IDL, ora usando o DSI (*Dynamic Skeleton Interface*).
- O servente recebe a requisição e executa o código definido na implementação
- Depois do servente finalizar a execução, ele retorna a resposta até a aplicação do cliente.

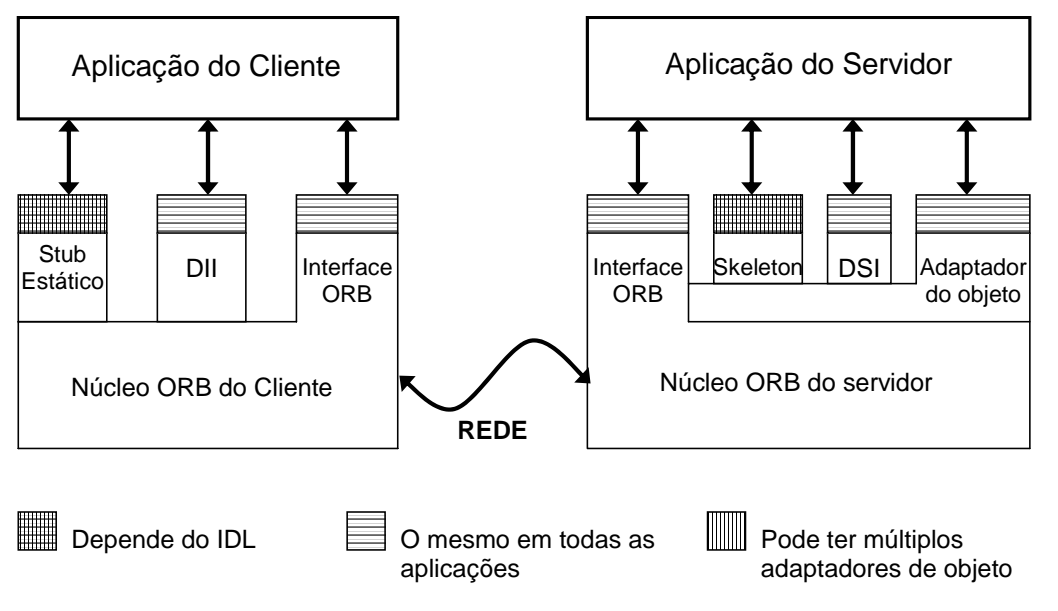

Figura 75. Fluxo de requisições e respostas na arquitetura CORBA

## **Linguagem de definição de Interface (IDL)**

Para poder realizar requisições, o cliente há de conhecer a interface dada pelo objeto CORBA. Define-se uma interface de objeto como um conjunto de operações e tipos de dados e estruturas de dados que podem ser enviadas e recebidas nestas operações. O cliente deve conhecer também o propósito e a semântica das operações que vai solicitar.

No CORBA, as interfaces de objetos são definidas através de uma metalinguagem de definição de interface da OMG (OMG *Interface Definition Language* IDL). Nesta linguagem podem ser implementadas as interfaces, os tipos de dados, estruturas de dados, de forma tal que fiquem independentes de quaisquer linguagens de programação, deixando para estas a implementação.

IDL já suporta muitos tipos de dados simples como inteiros com o sem sinal, *strings*, ponto flutuante, booleanos e tipos enumerados. Também permite criar estruturas de tipo *vector*, *union*, *sequences* (vetores unidimensionais) e *exceptions*. Todos estes tipos servem para definir os tipos de parâmetros de entrada e saída de qualquer operação dentro da interface. IDL também suporta a criação de módulos com o intuito de ter um melhor controle de espaços de nomes (namespaces).

## **Mapeamento em Linguagem de Programação**

Dado que o IDL permite apenas realizar as definições de tipos de dados, estruturas de dados e interfaces, não há como compilar e executar diretamente desde aqui. O mapeamento em linguagem permite traduzir os tipos de dados, estruturas e declarações de objetos para dados de linguagens de programação conhecidas,. Existe mapeamentos normalizados pela OMG para C, C++, SmallTalk, COBOL, ADA e Java.

No caso do C++, que foi empregado neste trabalho de tese, uma interface é traduzida como uma classe (class), e as operações dadas na interface são traduzidas como métodos da classe.

Segue nas Tabela 38 e Tabela 39 alguns mapeamentos feitos do IDL para  $C++$ 

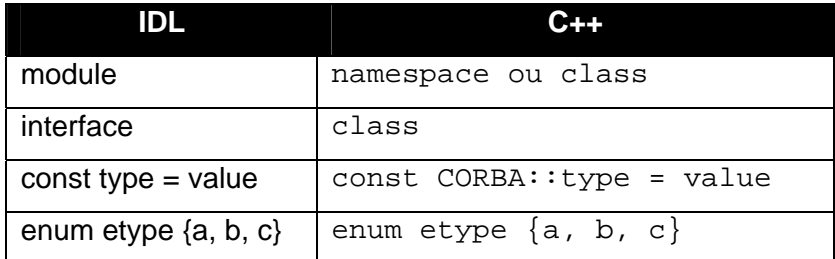

Tabela 38. Mapeamentos IDL para C++ para entidades

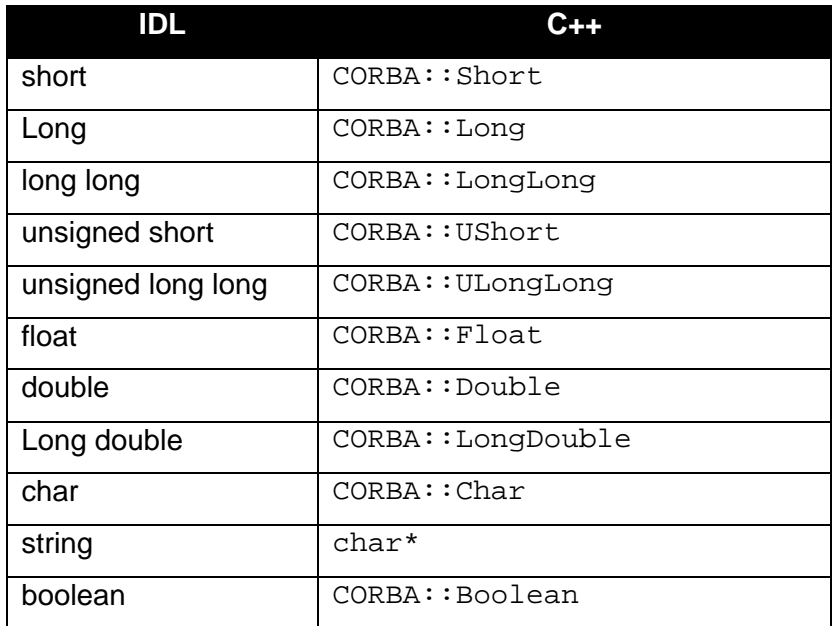

Tabela 39. Mapeamentos IDL para C++ para tipos conhecidos

## **Facilidades para requisição e envio**

As aplicações que usam CORBA funcionam pelo envio e recepção de requisições nos objetos CORBA. Existem duas abordagens para as requisições:

## **Requisição e envio estáticos**

O IDL é traduzido em *stubs* e *skeletons* em uma linguagem de programação específica, que são compilados nas aplicações. Nesta abordagem as aplicações possuem conhecimento estático dos tipos de dados e operações dos objetos CORBA que foram mapeadas a partir do IDL. O *stub* é o lado do cliente e o *skeleton* é o lado do servidor.

#### **Requisição e envio dinâmicos:**

Neste caso a construção e envio de requisições CORBA é feita em tempo de execução. Como não existe informação disponível em tempo de compilação, a criação e interpretação de requisições em tempo de execução requer acessar serviços que possam fornecer informação sobre as interfaces e os tipos. Isto pode ser feito desde um Repositório de Interfaces que permite acessar a definições IDL em tempo de execução ou mesmo através de intervenção do usuário através de uma interface GUI.

#### **Interfaces empregadas no trabalho de tese**

### **Código IDL da interface – cenário**

Tipo de dados para envio de arquivos .DAT

```
typedef sequence<string> TFileLines;
```
Estrutura com informações do campo petrolífero

```
struct TOilfield 
{ 
   string oilfieldName;
   string oilfieldPath;
    unsigned long iSize; 
 unsigned long jSize; 
 unsigned long kSize; 
   string gridType;
   string wellsIncludeFile;
   sequence<string> includeFilesList;<br>double reserveSize;
                   reserveSize;
   unsigned long maxWellsNumber;<br>double maxHoriLength;
            maxHoriLength;
   double minWellsDistance;
    unsigned long geometrywell; // define tipo de poços H, V ou HV 
    // Parameters to use in .INC generation (wells) 
   double RAD;<br>double SKIN;
   double
    double stw_vert_inj; 
   double bhp_vert_inj;<br>double stw_hori_inj;
 double stw_hori_inj; 
 double bhp_hori_inj; 
 double stl_vert_pro; 
   double bhp vert pro;
   double \begin{array}{ccc} \text{double} \\ \text{bhp hori pro}; \end{array}bhp_hori_pro;
```

```
struct TDataware 
{ 
   TOilfield oilfield;<br>String hostName;
                         hostName;
   String IPAddress;
    ACB::TOilCommodity oilCommodity; 
    ACB::TOperationalCost operationalCost; 
    ACB::TDevelopmentCost developmentCost; 
};
```
Estrutura de dados dos parâmetros empregados para o cálculo do VPL

```
struct TNPVParams 
{ 
  string hostName;
string IPAddress;
unsigned long FTPPort;
 ACB::TOilCommodity oilCommodity; 
 ACB::TOperationalCost operationalCost; 
   ACB::TDevelopmentCost developmentCost; 
};
```
#### Definição da interface de envio do Cenário

```
//============================================================== 
// interface TDataCorba 
//============================================================== 
interface TCorbaDataware: ACB::TCorbaBase 
{ 
     long sendDataware (in TDataware dataware); 
 long sendDATFile (in TFileLines DATFile); 
 long sendNPVParams (in TNPVParams NPVParams); 
   long sendFTPRequest ();
  }; 
};
```
## **Código IDL da interface – avaliação**

Estrutura que define os estados do módulo avaliador

```
enum TStatus 
{ 
    ready, // host can compute any score from genome 
    busy, // host is running objective function 
    error, // internal error was raised (repair if possible) 
 enabled, // host can't evaluate, must be initialized 
 disabled // host can't evaluate and can't be initialized
```

```
};
```
Estrutura de dados com os valores retornados após avaliação

```
struct TVPLWells 
{
```
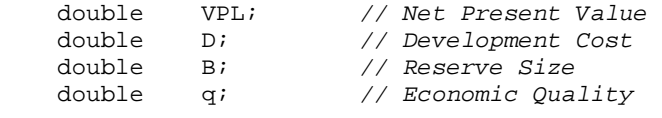

```
 double Rt; // Incomes 
    double COPt; // Operational Cost 
              double nPlatform; // Platforms Number 
    TStatus status; // Status after simulation 
};
```
A seguir, as estruturas com os valores dos pontos de curva para uma alternativa, empregada na geração dos padrões para o modelo de pontos de curva de óleo acumulado da seção (4.5.2.1)

```
struct TValues 
\{ double p0090; 
     double p0180;<br>double p0360;
                  p0360;
     double p0720;<br>double p1800;
                  p1800;
      double p3600; 
     double p5400;<br>double p7200;
                  p7200;
}; 
struct TSamplePoints 
{ 
      TValues oilPoints; 
     TValues gasPoints;<br>TValues waterPoint
                  waterPoints;
```
};

Estrutura com valores de óleo acumulado, gás e água, empregadas na geração dos mapas de qualidade e aqüífero.

```
struct TCumuData 
{ 
     double cOil; // Cumulative Oil value 
                            double cWater; // Cumulative Water 
     double cGas; // Cumulative Gas 
     TSamplePoints points; 
};
```
Estrutura que contém as definições necessárias de um poco petrolífero, e a estrutura que contém a lista de poços. Esta estrutura é empregada para o envio de alternativas na otimização, na geração de amostras para os modelos de aprendizado e para a geracão dos mapas de qualidade

```
struct TWell 
{ 
    unsigned long wellOrder; 
    unsigned long iAxis; 
    unsigned long jAxis; 
   unsigned long kAxis;
    unsigned long azimuthAngle; // 0 i-dir, 1 j-dir 
    unsigned long wellGeometry; // 0 vert, 1 horiz, 2 directional 
     long length; // may be negative values 
    boolean wellType; // false : produc, true : injetor 
}; 
typedef sequence<TWell>TWells;
```
Estrutura com informações relacionadas a uma alternativa e lista de alternativas

```
struct TAlternative 
\left\{ \right. string alternativeName; 
    double alternativeCost;<br>double NPV;
    double
    double cumulativeOil;<br>double economicQualit
             economicQuality;
     double schAlternativeCost; 
     double schNPV; 
    double schCumulativeOil;
 boolean isScheduled; 
 boolean isSimulated; 
     TSamplePoints samplePoints; 
     unsigned long platformsNumber; 
     ACB::TOilCommodity oilCommodities; 
     ACB::TDevelopmentCost developmentCosts; 
     ACB::TOperationalCost operationalCosts; 
     TWells wells; 
}; 
typedef sequence<TAlternative> TAlternatives;
```
#### Estrutura relacionada à a ordem de entrada dos poços

**typedef sequence**<unsigned long> TOrderWellsGenes;

Interface definida para a comunicação entre o *master* e os diferentes *slaves* para o envio de alternativas e sua respectiva avaliação ou simulação. Note-se os vários serviços definidos nesta interface e os tipos de dados que são enviados e retornados.

```
// Interface used in communications of 
// distributed GA and standalone parallel simulations 
interface TCorbaEngine 
{ 
    TStatus checkStatus();<br>void sendAlternative
    void sendAlternative (in TAlternative alternative);<br>TVPLWells evaluateAlternative();
    TVPLWells evaluateAlternative();<br>TVPLWells evaluateNPV (in
                                          (in TWells wells);
     TVPLWells evaluateNPVOrder (in TOrderWellsGenes orderWellsGenes); 
     TSamplePoints getSamplePoints (in TWells wells); 
};
```